## **Laboratuvar Verilerinin Değerlendirmesine Yönelik Açıklamalar**

Laboratuvar veri giriş uygulaması, Bakanlığımız koordinasyonunda,<http://www.saglik.gov.tr/denetim/> veya http://shdenetim.saglik.gov.tr/ [i](http://www.denetim.shgm.saglik.gov.tr/)nternet sitemizdeki "Laboratuvar veri giriş formu " bölümünden yürütülecektir.

Değerlendirme ülkemizde laboratuvar iş ve işlemlerini yapan Özel, Üniversite ve A1,A1 dal , A2 grubu kamu hastanelerinin tamamını kapsamaktadır. Bu bağlamda elektronik ortamda formlar oluşturulmuş olup daha öncesinden resmi yazı ile tüm İl Sağlık Müdürlüklerine ve hastanelere hangi veriler üzerinde çalışılacağı bildirilmiştir. İlgili yazıya Web sayfamızdaki dokümanlar başlığı altında ulaşılabilirsiniz. Geçmişe yönelik bir yıllık veri girişlerinin sisteme öncelikle tanımlanması istenmektedir. Müsteşarlık Makamı 620 sayılı yazısına istinaden hastanelerde komisyon oluşturulması ve Ek-2 belirtilen teknik düzenlemelerin yapılması önem arz etmektedir. Hastanenizde hali hazırda laboratuvar analiz komisyonu mevcut ise bu iş ve işlemleri aynı komisyon yürütebilir. Sonraki veri girişleri için her ayın son gününü kapsayacak şekilde verilerin aylık olarak girilmesi istenmektedir.

Hastane giderlerinin önemli bir kısmını oluşturan tıbbi laboratuvar tetkiklerinin kanıta dayalı istenmesi ve yerinde kullanılması durumunda tanı ve tedavi süreçlerinde büyük bir katkı sağladığı bilinmektedir. Ancak bu kurala uyulmadan yapılan gereksiz istemlerin hastanelerimize önemli oranda maliyet doğurduğu, laboratuvarlar açısından gereksiz iş yükü oluşturduğu, hem laboratuvarlar hem de hastalar açısından zaman kaybına yol açtığı ve yine hasta konforu açısından negatif etki doğurduğu anlaşılmıştır.

Sonuç olarak Türkiye geneli tüm bu iş ve işlemlere ait veri girişlerini tamamlanmasının ardından raporlama ve düzenlemelere yönelik çalışmalar bakanlığımızca yapılacaktır.

## **-Hastane veri giriş sorumlusu tarafından yapılması gerekenler:**

-Görevlendirilen veri giriş sorumlusunun, kendilerine verilen şifreler ile verilerin zamanında ve doğru bir şekilde sisteme girilmesinden sorumludur. (Hastane içinde veri giriş sorumlusu sürecin sağlıklı işlemesi noktasında sorumludur.)

-Sürecin sağlıklı işlemesi için **Başhekimlik ve bilgi işlemin** veri giriş sorumlusuna gerekli desteği sağlanması ayrıca veri giriş sorumlusu düzenlemelerini ona uygun şekilde yapması

-Veri girişlerin yapılırken işlemin KOD'larını kontrol edilmesi gerekmektedir. (SUT KODU Örnek **904030)**

-01.10.2014-31.10.2015 tarihinde arasında veri girişlerin öncelikle yapılması sonraki süreçte aylık olarak verilerin düzenli bir şekilde girilmesi,

<http://www.saglik.gov.tr/denetim/> veya http://shdenetim.saglik.gov.tr/ [i](http://www.denetim.shgm.saglik.gov.tr/)nternet linki üzerinde giriş yapabilirsiniz. Detaylı anlatım alt bölümde bulunmaktadır.

## **Önemli hatırlatma !!!!!!!**

Ek -2 deki tabloda **901780** sut kodlu işleme ait iki ayrı işlem talep edilmiş ancak iki işlem de sehven yazılmıştır. Bu iki işleminden birincisin yerine **903260** sut kodlu Protein kantitatif (idrar proteini) testi, ikincisinin yerine **902540** sut kodlu mikro albümin (idrar albümini) testleri düzenlemiştir. Uygulamalarınızı bu işlemlere yönelik düzenlemeniz gerekmektedir. Siteye EK-2 yeni hali eklenmiştir.

Değerlendirme OLUR'u ve üst yazıyı DÖKÜMANLAR başlığı altında bulabilirsiniz.

**Not:** Sisteme bakanlığımız tarafından tanımlanmayan mail adresi olmadan giriş yapılamaz. (Tarafımıza daha önceden bildirilen mail adresleri siteme tanımlanarak gerekli bilgilendirme mailinize gönderilmektedir. )

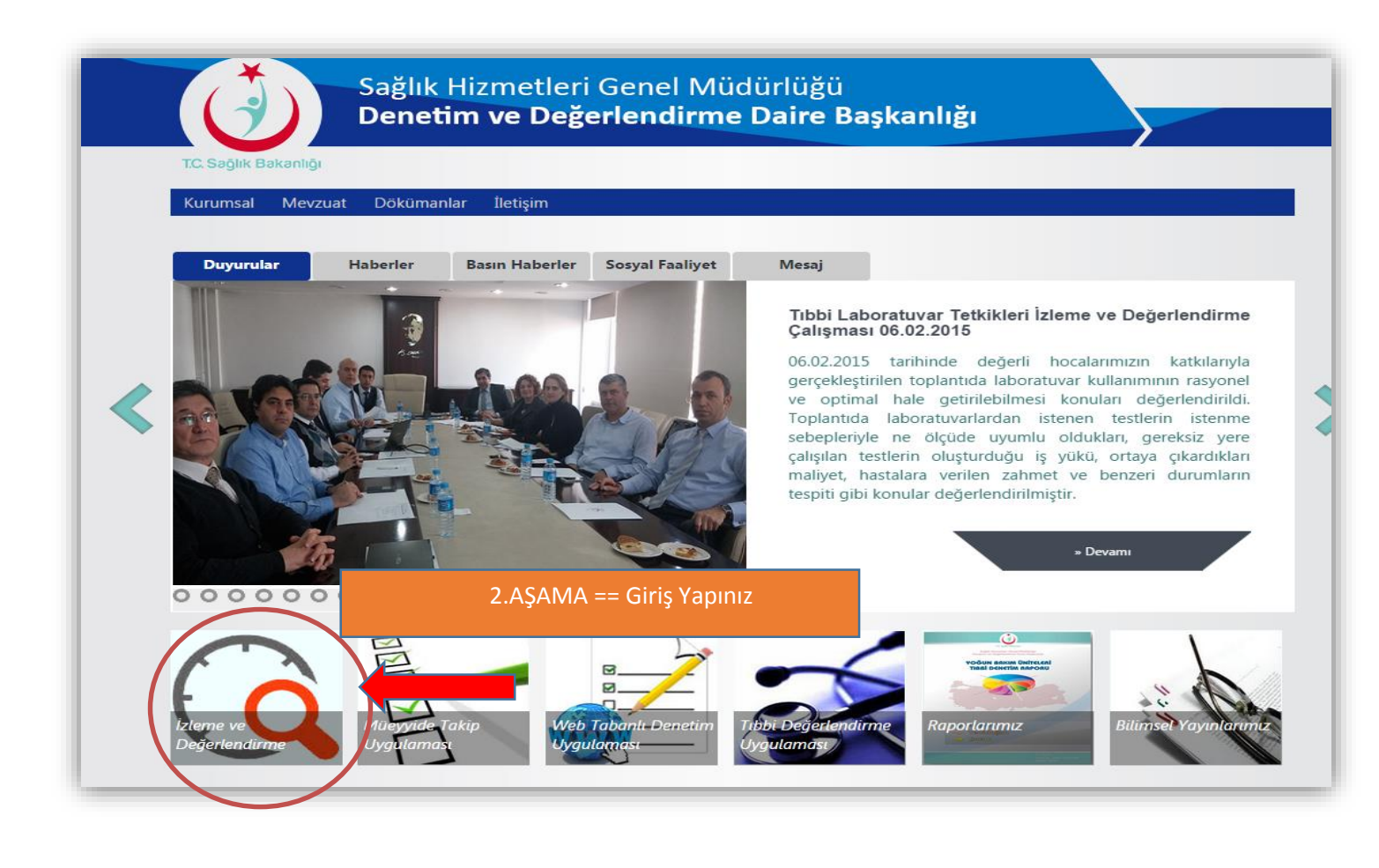

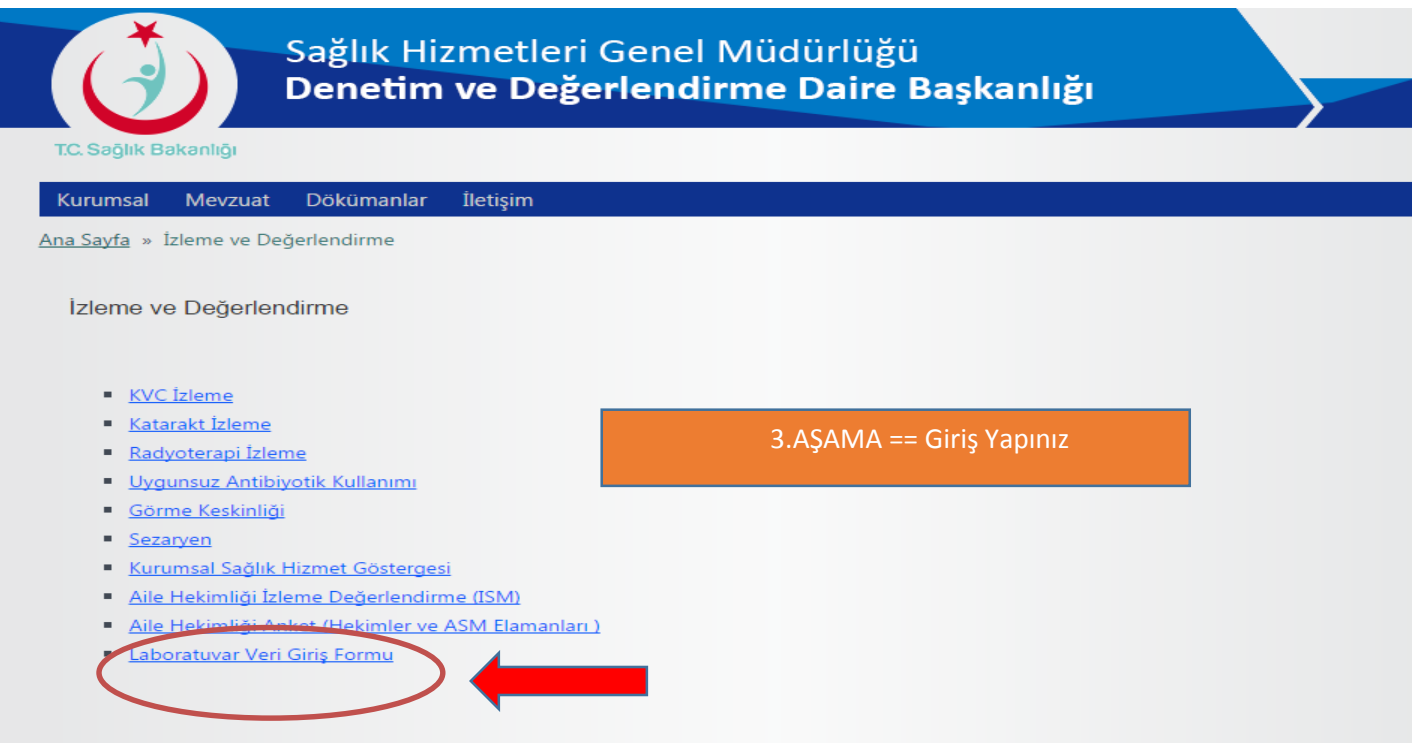

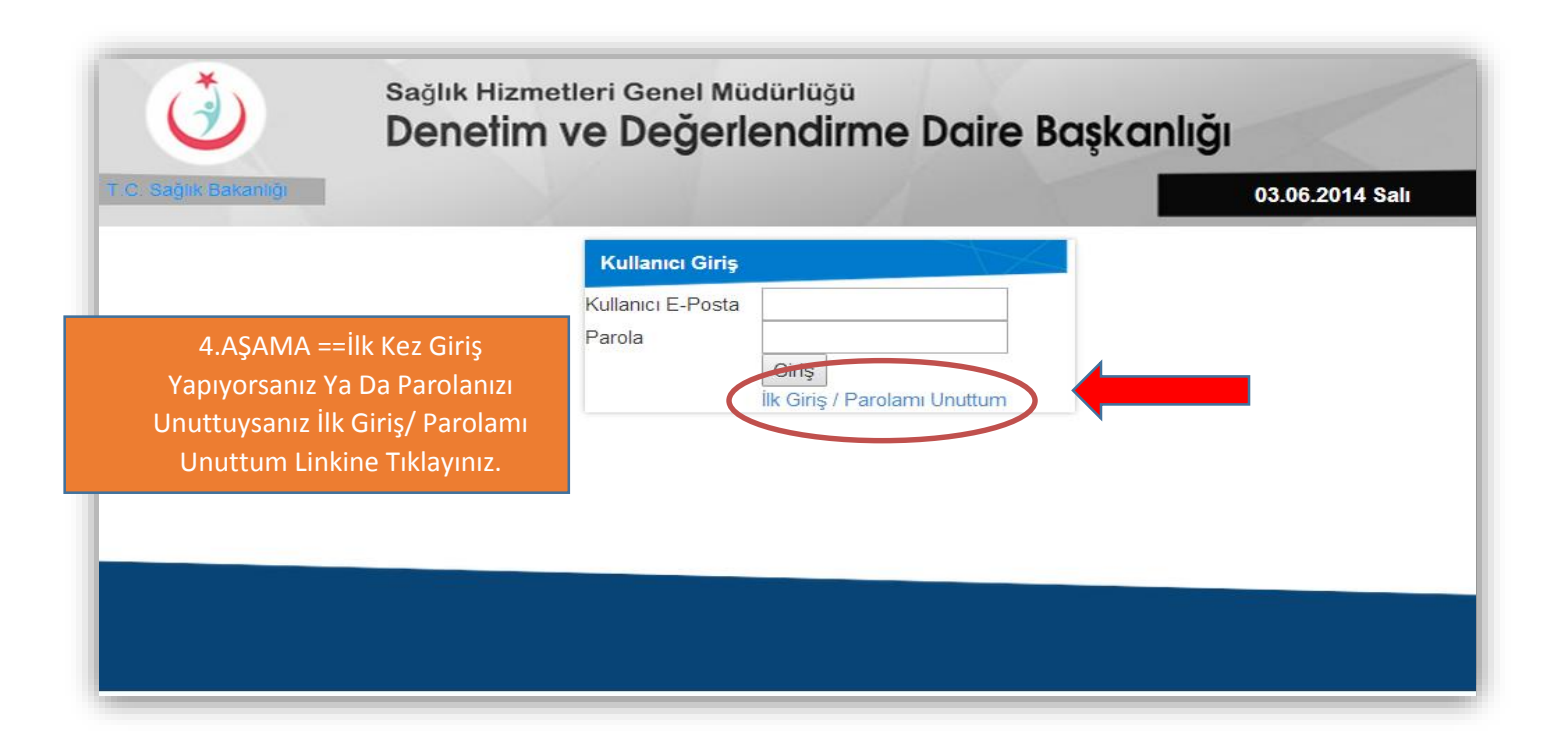

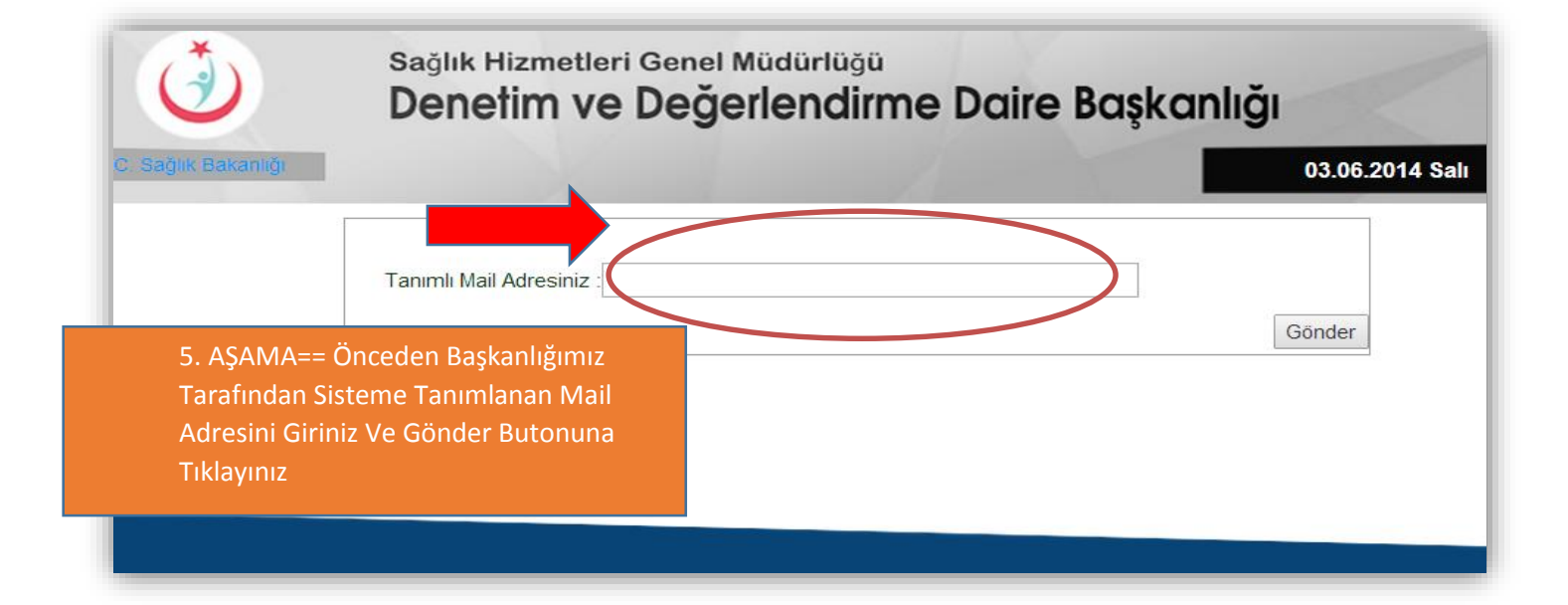

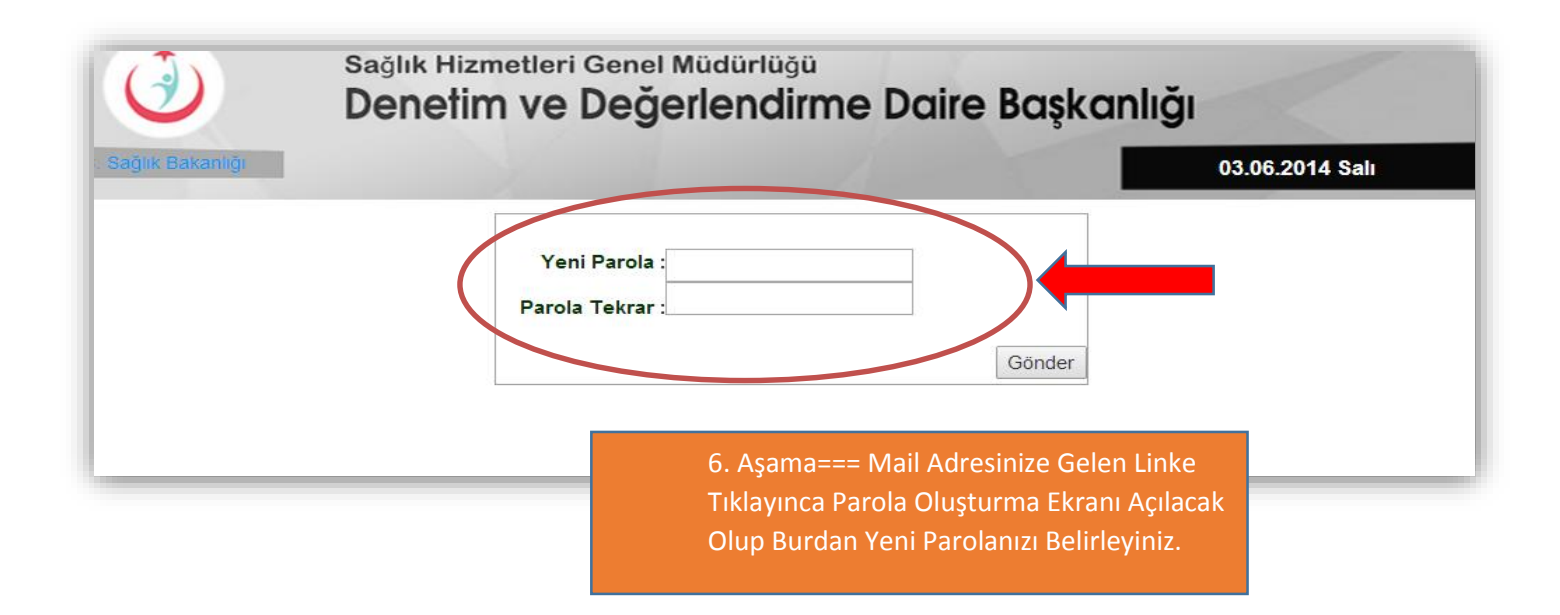

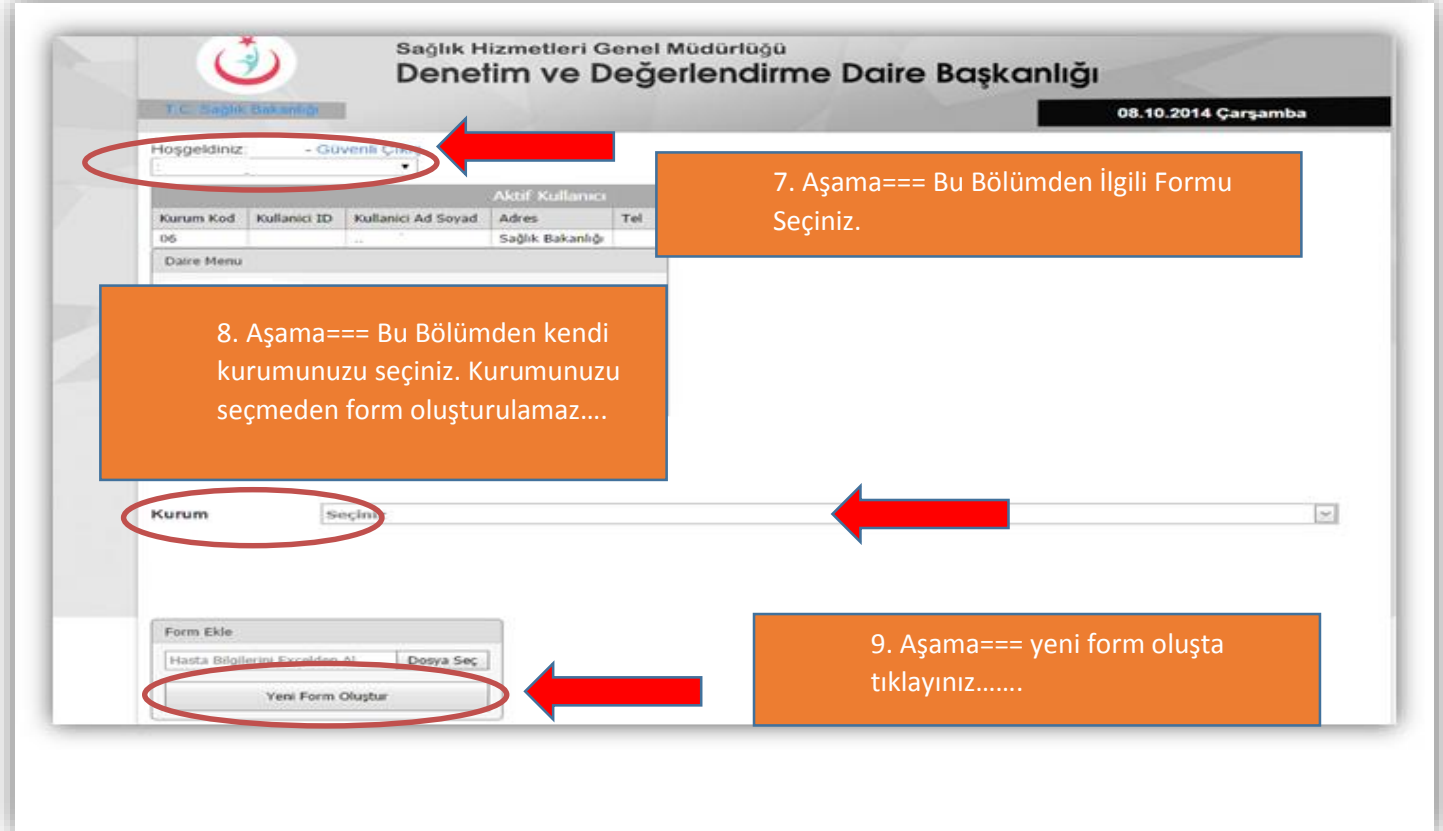

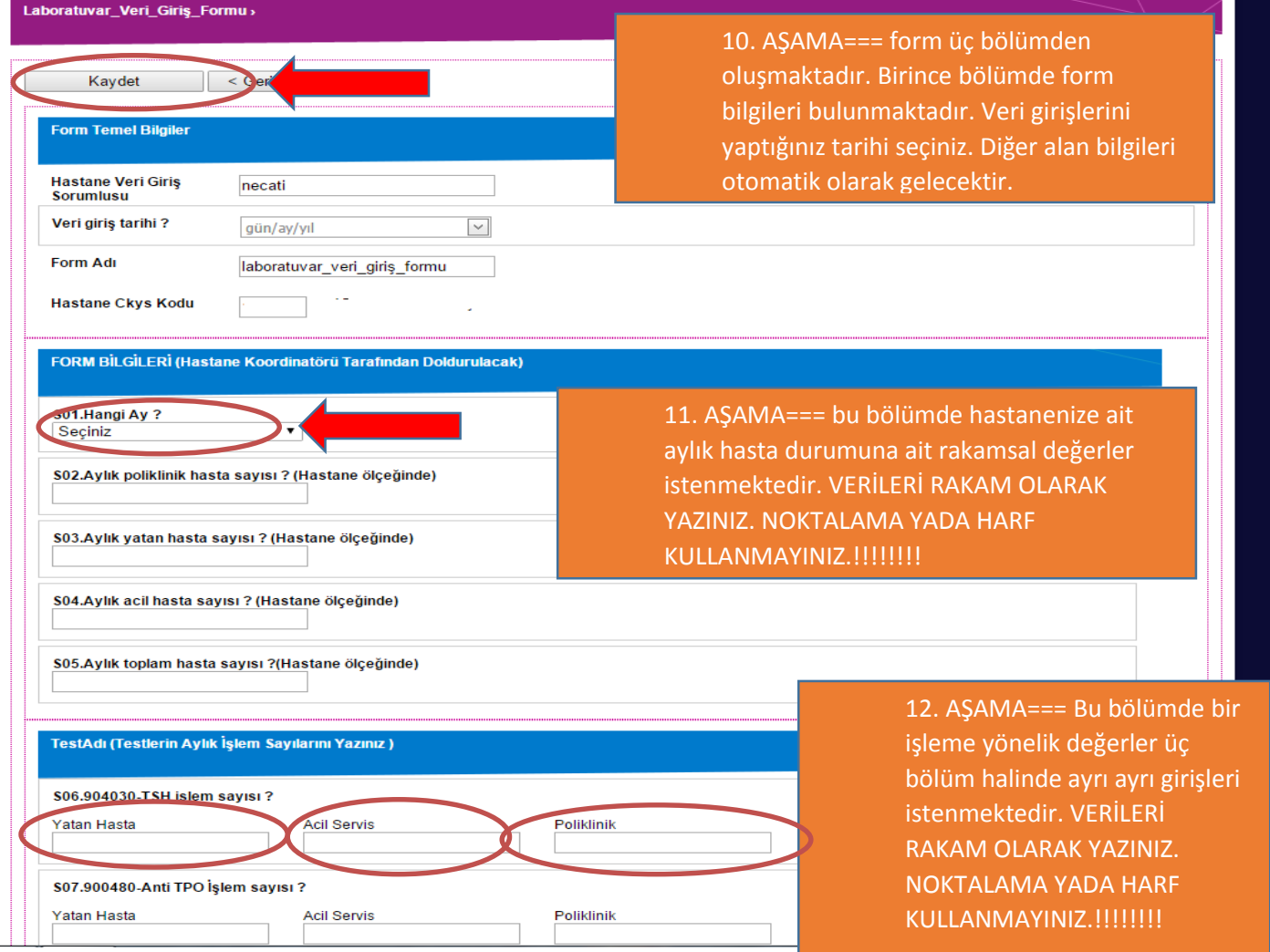

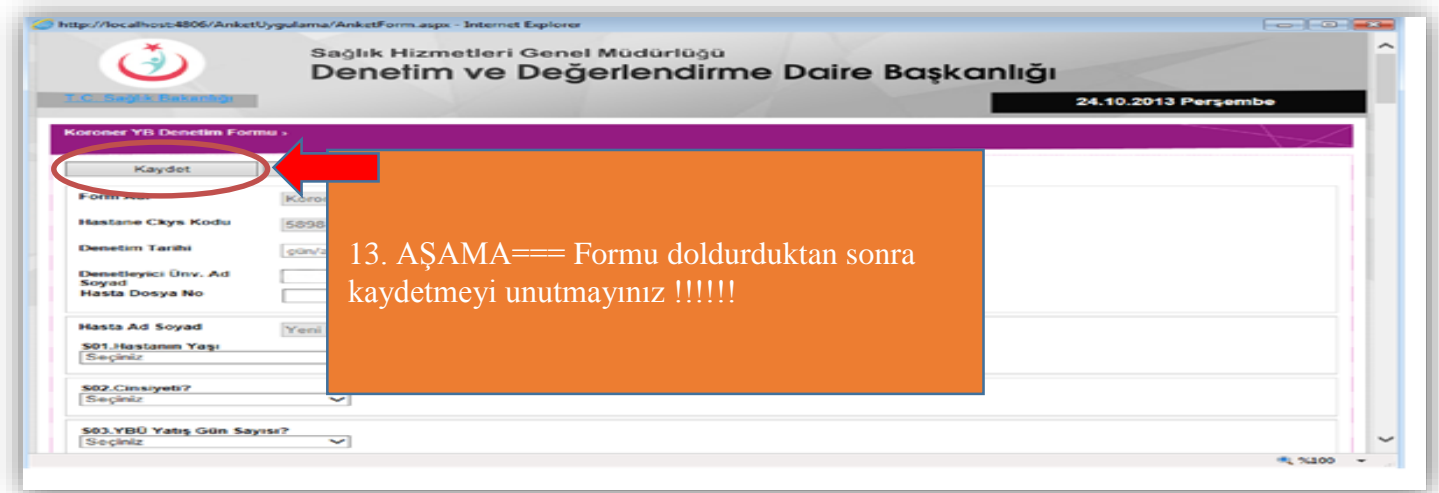

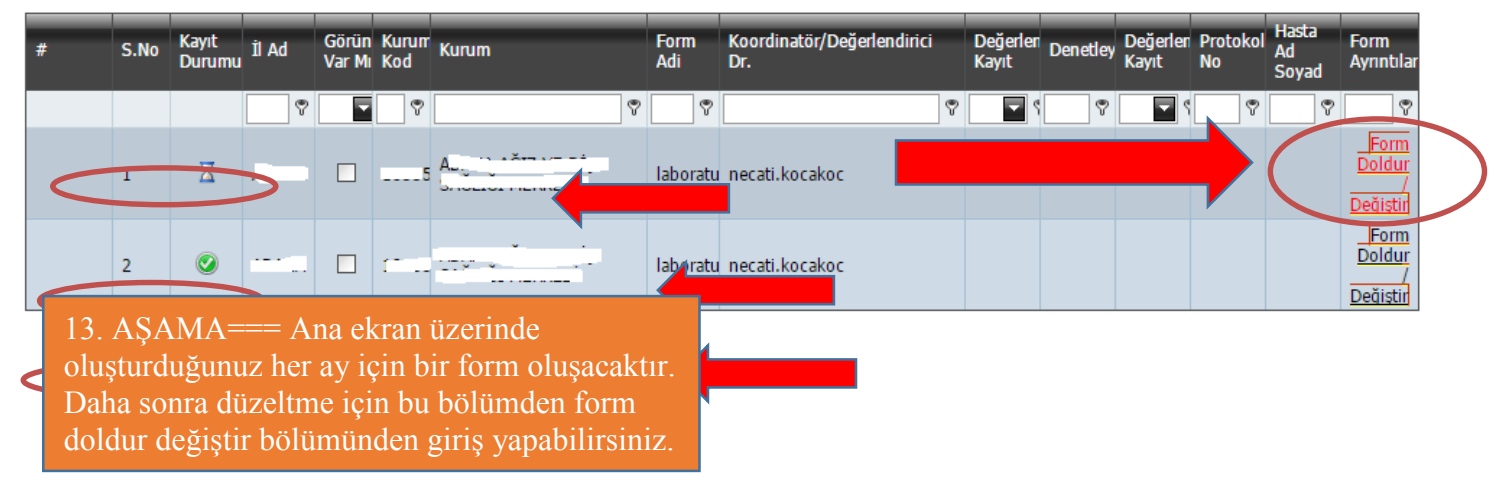

## **TÜM SORULARIN DOLDURULMASI ZORUNLUDUR. !!!!!!!!**

**Tüm bu işlemler tamamlandıktan sonra kaydet butonuna basmayı unutmayınız….!!!!!!!!!**

**Soru ve sorunlarınız için mail ile bildirimde bulunabilirsiniz.**

SORU VE SORUNLARINIZ İÇİN E-posta: shgm.denetim@saglik.gov.tr Tel: 0.(312).585 15 21

l